# Телекоммуникационные технологии

# Учитель – Богачёва Г.В. Лицей № 144 Санкт-Петербурга

1.1 Скорость асинхронной передачи данных через IrDA-порт равна 2048 бит/с. Передача файла через данное соединение происходила 2 минуты. Определите размер файла в килобайтах.

1) 24 2) 30 3) 32 4) 48

#### **Решение**

Умножаем скорость на время в секундах (2048\*2\*60), переводим в байты (делим на 8), переводим в килобайты (делим на 1024)

$$
\frac{2048 \times 2 \times 60}{8 \times 1024} = \frac{2 \times 2 \times 60}{8} = 30
$$

Дробь сокращаем, затем считаем.

1.2 Скорость асинхронной передачи данных через IrDA-порт равна 4096 бит/с. Передача файла через данное соединение происходила 1 минуты. Определите размер файла в килобайтах.

1)  $24$  2) 30 3) 32 4) 48 Ответ: 2

1.3 Скорость асинхронной передачи данных через IrDA-порт равна 1024 бит/с. Передача файла через данное соединение происходила 4 минуты. Определите размер файла в килобайтах.

1)  $24$  2) 30 3) 32 4) 48 Ответ: 2

1.4 Скорость асинхронной передачи данных через IrDA-порт равна 512 бит/с. Передача файла через данное соединение происходила 8 минут. Определите размер файла в килобайтах. 1)  $24$  2) 30 3) 32 4) 48 Ответ: 2

- 2.1 Определите объём файла в килобайтах, переданного за 8 минут через модемное соединение со скоростью 12 8000  $6$ ит/с.
- 1) 7680 2) 1024 3) 7680 4) 7500

Умножаем скорость на время в секундах (12800\*8\*60), переводим в байты (делим на 8), переводим в килобайты (делим на 1024)

$$
\frac{128000 \times 8 \times 60}{8 \times 1024} = \frac{2^7 \times 1000 \times 60}{2^{10}} = \frac{60000}{8} = 7500
$$

Дробь сокращаем, затем считаем.

- 2.2 Определите объём файла в килобайтах, переданного за 16 минут через модемное соединение со скоростью 64000 бит/с.
- 1) 1024 2) 7500 3) 7680 4) 16000

Ответ: 2

- 2.3 Определите объём файла в килобайтах, переданного за 20 минут через модемное соединение со скоростью 64000 бит/с.
- 1) 625 2) 9375 3) 18750 4) 37500

- 2.4 Определите объём файла в килобайтах, переданного за 4 минут через модемное соединение со скоростью 256000 бит/с.
- 1) 1024 2) 7680 3) 7500 4) 16000 Ответ: 3
- 3.1 Сколько времени продлится передача данных объемом 30 килобайт, если скорость передачи соединения равна 2048  $6$ ит/с?
- 1) 5 минут 2) 15 секунд 3) 120 секунд 4) 3 минуты

Переводим количество информации в байты (умножаем на 8), переводим в килобайты (умножаем на 1024), делим на скорость, получаем время в секундах.

$$
\frac{30 \times 8 \times 1024}{2048} = \frac{30 \times 8 \times 1}{2} = 120
$$

Дробь сокращаем, затем считаем.

- 3.2 Сколько времени продлится передача данных объемом 15 килобайт, если скорость передачи соединения равна 4096  $6$ ит/с?
- 1) 2 минуты 2) 30 секунд 3) 75 секунд 4) 1 минута Ответ: 2
- 3.3 Сколько времени продлится передача данных объемом 30 килобайт, если скорость передачи соединения равна 1536  $6$ ит/с?
- 1) 6 минут 2) 320 секунд 3) 160 секунд 4) 3 минуты Ответ: 3
- 3.4 Сколько времени продлится передача данных объемом 48 килобайт, если скорость передачи соединения равна 8192  $6$ ит/с?
- 1) 1 минуту 2) 48 секунд 3) 10 секунд 4) 2 минуты Ответ: 2
- 4.1 Скорость передачи данных через модем равна 128000 бит/c. Передача файла через данное соединение происходила 12 минут. Определите размер файла в килобайтах.
- 1) 1152 2) 11250 3) 92160 4) 9216

Умножаем скорость на время в секундах (12800\*12\*60), переводим в байты (делим на 8), переводим в килобайты (делим на 1024)

 $\frac{128000 \times 12 \times 60}{8 \times 1024} = \frac{2^7 \times 1000 \times 3 \times 60}{2 \times 2^{10}} = \frac{60000 \times 3}{16} = 11250$ Дробь сокращаем, затем считаем.

- 4.2 Скорость передачи данных через канал связи равна 8192000 бит/c. Передача файла через данное соединение происходила 2 минуты. Определите размер файла в килобайтах.
- 1) 120000 2) 960000 3) 122880 4) 983040 Ответ: 1
- 4.3 Скорость передачи данных через канал связи равна 4096000 бит/c. Передача файла через данное соединение происходила 4 минуты. Определите размер файла в килобайтах.
- 1) 960000 2) 122880 3) 120000 4) 983040 Ответ: 3
- 4.4 Скорость передачи данных через модем равна 102400 бит/c. Передача файла через данное соединение происходила 8 минут. Определите размер файла в килобайтах.
- 1) 49152 2) 6144 3) 48000 4) 6000 Ответ: 4
- 5.1 Скорость асинхронной передачи данных через IrDA-порт равна 2048 бит/с. Определите время передачи через данное соединение файла размером 30 килобайт.
- 1) 1 минуту 2) 2 минуты 3) 4 минуты 4) 8 минут

Переводим количество информации в байты (умножаем на 8), переводим в килобайты (умножаем на 1024), делим на скорость, получаем время в секундах.

$$
\frac{30 \times 8 \times 1024}{2048} = \frac{30 \times 8 \times 1}{2} = 120
$$

Дробь сокращаем, затем считаем. Секунды переводим в минуты.

- 5.2 Скорость асинхронной передачи данных через IrDA-порт равна 4096 бит/с. Определите время передачи через данное соединение файла размером 30 килобайт.
- 1) 1 минуту 2) 2 минуты 3) 4 минуты 4) 8 минут Ответ: 1
	- 5.3 Скорость асинхронной передачи данных через IrDA-порт равна 1024 бит/с. Определите время передачи через данное соединение файла размером 30 килобайт.
- 1) 1 минуту 2) 2 минуты 3) 4 минуты 4) 8 минут Ответ: 3
- 5.4 Скорость асинхронной передачи данных через IrDA-порт равна 512 бит/с. Определите время передачи через данное соединение файла размером 30 килобайт.
- 1) 1 минуту 2) 2 минуты 3) 4 минуты 4) 8 минут Ответ: 4

6.1 Скорость передачи данных через ADSL-соединение равна 512000 бит/c. Передача файла через это соединение заняла 16 секунд. Определите размер файла в килобайтах.

#### **Решение**

Умножаем скорость на время в секундах (512000\*16), переводим в байты (делим на 8), переводим в килобайты (делим на 1024)

 $\frac{512000\times16}{8\times1024} = \frac{2^9\times1000\times2}{2^{10}} = 1000$ 

Дробь сокращаем, затем считаем.

Ответ: 1000

6.2 Скорость передачи данных через ADSL-соединение равна 1024000 бит/c. Передача файла через данное соединение заняла 5 секунд. Определите размер файла в килобайтах. Ответ: 625

7.1 Скорость передачи данных через ADSL-соединение равна 1024000 бит/c. Через данное соединение передают файл размером 2500 килобайт. Определите время передачи файла в секундах.

### **Решение**

Переводим количество информации в байты (умножаем на 8), переводим в килобайты (умножаем на 1024), делим на скорость, получаем время в секундах.

 $\frac{2500 \times 8 \times 1024}{1024000} = \frac{2^{10} \times 2500 \times 8}{2^{10} \times 1000} = 20$ 

Дробь сокращаем, затем считаем. Ответ: 20

7.2 Скорость передачи данных через ADSL-соединение равна 1024000 бит/c. Через данное соединение передают файл размером 2000 килобайт. Определите время передачи файла в секундах.

Ответ: 16

7.3 Скорость передачи данных через ADSL-соединение равна 512000 бит/c. Через данное соединение передают файл размером 1500 килобайт. Определите время передачи файла в секундах.

Ответ: 32

7.4 Скорость передачи данных через ADSL-соединение равна 256000 бит/c. Через данное соединение передают файл размером 500 Кбайт. Определите время передачи файла в секундах (впишите в бланк только число).

7.5 Скорость передачи данных через ADSL-соединение равна 128000 бит/c. Через данное соединение передают файл размером 625 килобайт. Определите время передачи файла в секундах.

Ответ: 40

7.6 Скорость передачи данных через ADSL-соединение равна 64000 бит/c. Через данное соединение передают файл размером 375 килобайт. Определите время передачи файла в секундах.

Ответ: 48

7.7 Скорость передачи данных через ADSL-соединение равна 64000 бит/c. Через данное соединение передают файл размером 625 килобайт. Определите время передачи файла в секундах.

На месте преступления были обнаружены четыре обрывка бумаги. Следствие установило, что на них записаны фрагменты одного IP-адреса. Криминалисты обозначили эти фрагменты буквами А, Б, В и Г. Восстановите IP-адрес.

В ответе укажите последовательность букв, обозначающих фрагменты, в порядке, соответствующем IP-адресу.

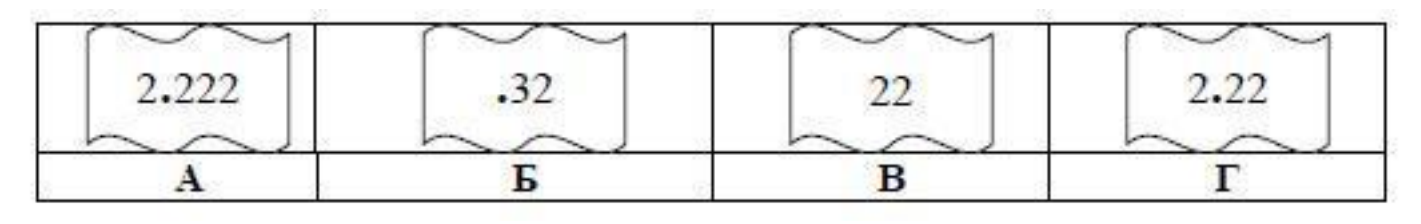

#### Ответ: ВГАБ

**Решение**: надо помнить, что IP-адрес состоит из четырех чисел в 10 системе счисления, каждое из которых не превышает 256 (1 байт)

8.1 Юный хакер записал IP-адрес взломанного им сервера на листке бумаги и, чтобы не попасться с поличным, пропустил этот лист через шредер (бумагоуничтожитель). Спецслужбы обнаружили в корзине хакера четыре обрезка с фрагментами IP-адреса. Эти фрагменты обозначены буквами А, Б, В и Г. Восстановите IP-адрес.

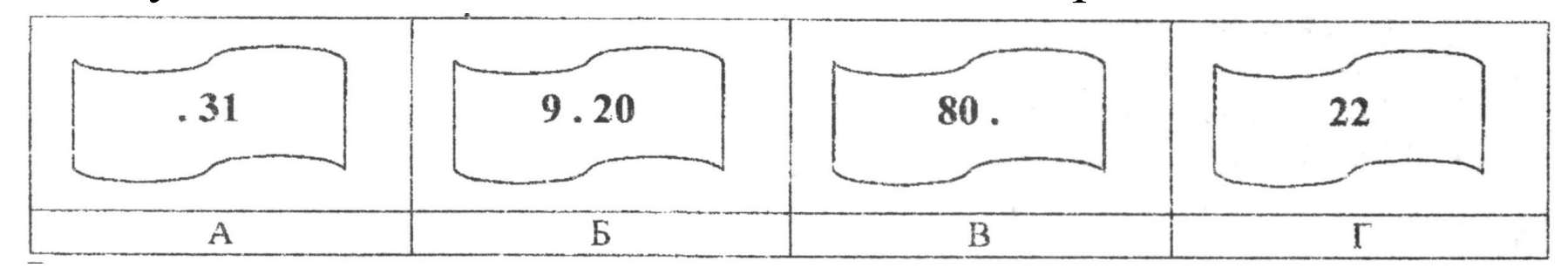

В ответе укажите последовательность букв, обозначающих фрагменты, в порядке, соответствующем IP-адресу.

Ответ: ВГБА

8.2 Юный хакер записал IP-адрес взломанного им сервера на листке бумаги и, чтобы не попасться с поличным, пропустил этот лист через шредер (бумагоуничтожитель). Спецслужбы обнаружили в корзине хакера четыре обрезка с фрагментами IP-адреса. Эти фрагменты обозначены буквами А, Б, В и Г. Восстановите IP-адрес.

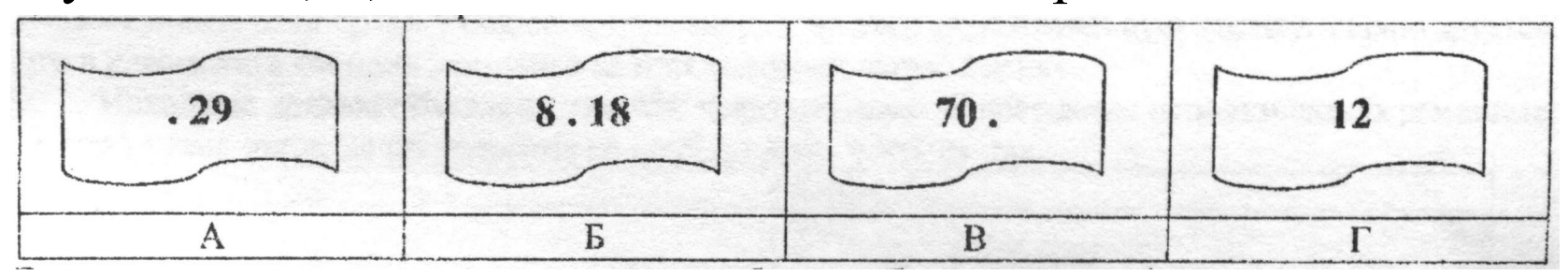

В ответе укажите последовательность букв, обозначающих фрагменты, в порядке, соответствующем IP-адресу.

Ответ: ВГБА

В языке запросов поискового сервера для обозначения логической операции «ИЛИ» используется символ «|», а для логической операции «И» – символ «&». В таблице приведены запросы и количество найденных по ним страниц некоторого сегмента сети Интернет.

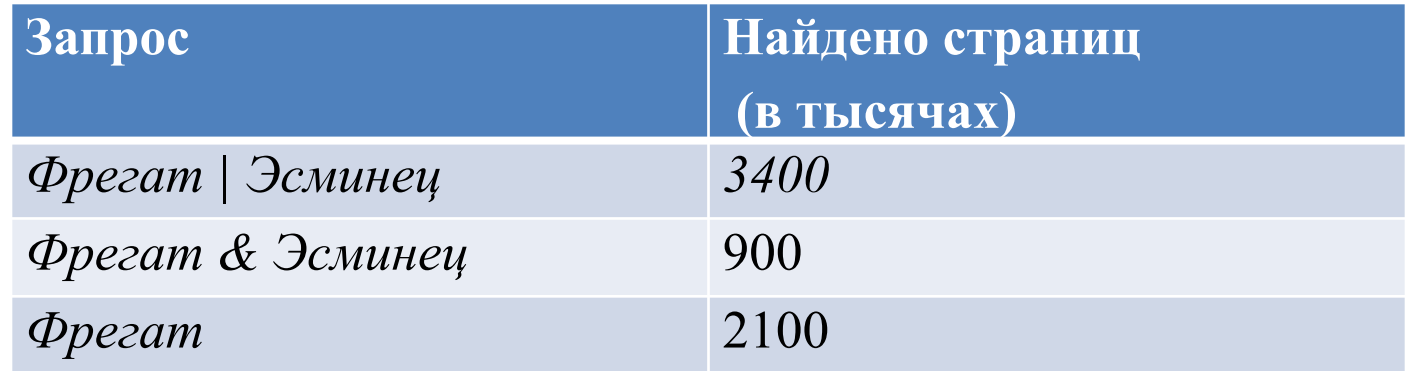

Какое количество страниц (в тысячах) будет найдено по запросу *Эсминец*?

Считается, что все запросы выполнялись практически одновременно, так что набор страниц, содержащих все искомые слова, не изменялся за время выполнения запросов.

#### **Решение**

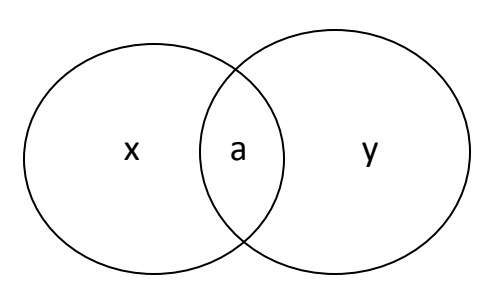

Вводим обозначения a = 900 (и фрегат, и эсминец одновременно – по определению конъюнкции)

```
x + a = 2100 (фрегат)
```
По условию задачи x + a + y = 3400 (по запросу «или фрегат, или эсминец, или то и другое одновременно» - по определению дизъюнкции)

```
Подставляем 2100 + y = 3400, y = 1300
```
Тогда эсминец

 $y + a = 1300 + 900 = 2200$ 

В языке запросов поискового сервера для обозначения логической операции «ИЛИ» используется символ «|», а для логической операции «И» – символ «&». В таблице приведены запросы и количество найденных по ним страниц некоторого сегмента сети

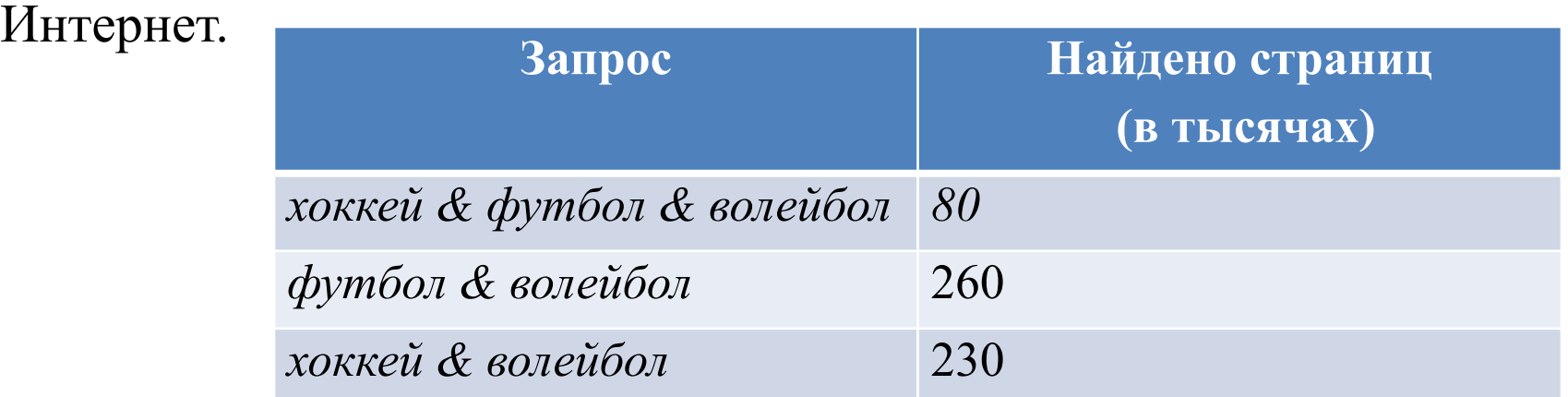

Компьютер печатает количество страниц (в тысячах), которое будет найдено по следующему запросу:

```
(хоккей | футбол) & волейбол
```
Считается, что все запросы выполнялись практически одновременно, так что набор страниц, содержащих все искомые слова, не изменялся за время выполнения запросов. Ответ: 410

9.1 В таблице приведены запросы к поисковому серверу. Расположите номера запросов в порядке возрастания количества страниц, которые найдёт поисковый сервер по каждому запросу. Для обозначения логической операции "ИЛИ" в запросе используется символ |, а для логической операции "И" -&.

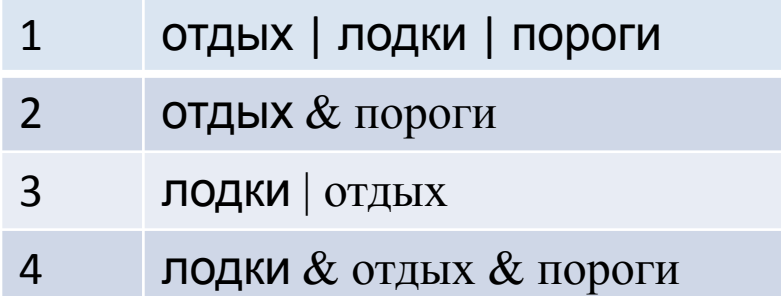

9.2 В таблице приведены запросы к поисковому серверу. Расположите номера запросов в порядке возрастания количества страниц, которые найдёт поисковый сервер по каждому запросу. Для обозначения логической операции "ИЛИ" в запросе используется символ |, а для логической операции "И" -&.

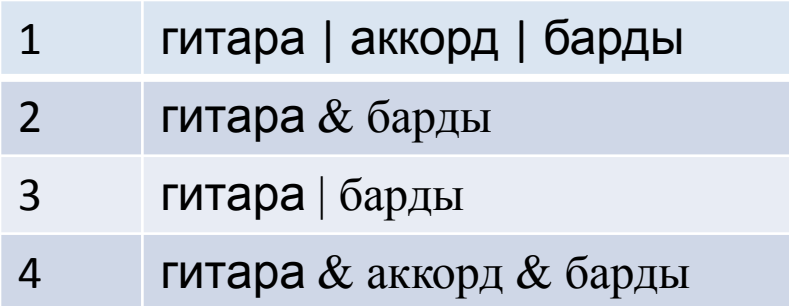

9.3 В таблице приведены запросы к поисковому серверу. Расположите номера запросов в порядке возрастания количества страниц, которые найдёт поисковый сервер по каждому запросу. Для обозначения логической операции "ИЛИ" в запросе используется символ |, а для логической операции "И" -&.

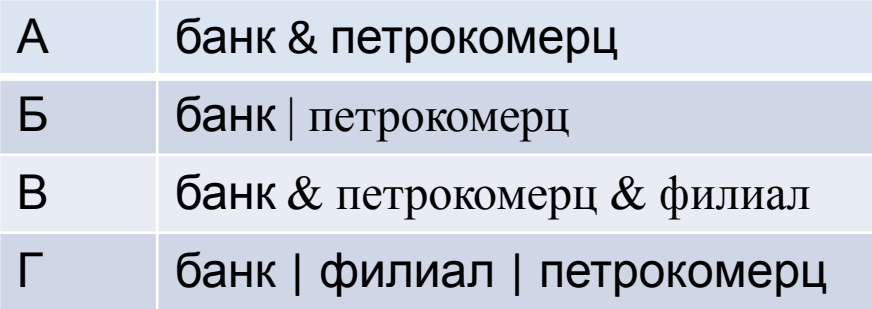

Ответ: ВАБГ

10.1 Доступ к файлу main.htm, находящемуся на сервере connect.ru, осуществляется по протоколу http. В таблице фрагменты адреса файла закодированы буквами латинского алфавита от А до Н. Запишите последовательность этих букв (без запятых и отступов), кодирующую адрес указанного файла в сети Интернет.

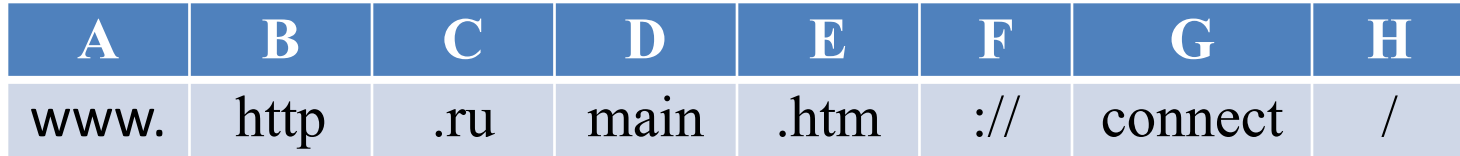

#### Ответ: BFAGCHDE

Документ объёмом 20 Мбайт можно передать с одного компьютера на другой двумя способами.

А. Сжать архиватором, передать архив по каналу связи, распаковать.

Б. Передать по каналу связи без использования архиватора. Какой способ быстрее и насколько, если:

средняя скорость передачи данных по каналу связи составляет 220 бит в секунду;

объём сжатого архиватором документа равен 20% исходного;

время, требуемое на сжатие документа, – 5 секунд, на распаковку – 1 секунда?

В ответе напишите букву А, если быстрее способ А, или Б, если быстрее способ Б. Сразу после буквы напишите число, обозначающее, на сколько секунд один способ быстрее другого. Так, например, если способ Б быстрее способа А на 23 секунды, в ответе нужно написать Б23.

Единиц измерения «секунд», «сек.», «с.» к ответу добавлять не нужно.

#### **Решение:**

Рассчитываем объем сжатого архиватором документа, решаем

пропорцию:  $20 M6 - 100\%$  $x M6 - 20\%$ Отсюда  $x=(20*20)/100 = 400/100 = 4 M6 = 4* 2<sup>10</sup> K6a$ йт =  $4*2<sup>20</sup> 6a$ йт =  $4*2^{23}$  бит

Рассчитываем время на передачу архива по каналу связи: Решаем пропорцию

 $1 c - 2<sup>20</sup>$  бит  $x c - 4*2^{23}$  бит  $x= 4*2^{23} / 2^{20} = 2^5 = 32$  c

Добавляем время на сжатие документа и на распаковку, получаем, что при способе А требуется 32с + 5с +1с = 38 с. Рассчитываем время передачи файла по каналу связи без сжатия (способ Б): 1 с –  $2^{20}$  бит

 $x c - 20*2^{23}$  бит Отсюда x=  $20*2^{23}$  /  $2^{20} = 20 * 2^3 = 160$  с Разница 160 с – 38 с = 122 с

**Ответ**: А122

Документ объёмом 16 Мбайт можно передать с одного компьютера на другой двумя способами.

А. Сжать архиватором, передать архив по каналу связи, распаковать.

Б. Передать по каналу связи без использования архиватора.

Какой способ быстрее и насколько, если:

средняя скорость передачи данных по каналу связи составляет  $2^{21}$ бит в секунду;

объём сжатого архиватором документа равен 25% исходного;

время, требуемое на сжатие документа, – 12 секунд, на распаковку – 3 секунды?

В ответе напишите букву А, если быстрее способ А, или Б, если быстрее способ Б. Сразу после буквы напишите число, обозначающее, на сколько секунд один способ быстрее другого. Так, например, если способ Б быстрее способа А на 23 секунды, в ответе нужно написать Б23.

Единиц измерения «секунд», «сек.», «с.» к ответу добавлять не нужно. Ответ: A33

11.1 Документ объёмом 40 Мбайт можно передать с одного компьютера на другой двумя способами.

А. Сжать архиватором, передать архив по каналу связи, распаковать.

Б. Передать по каналу связи без использования архиватора.

Какой способ быстрее и насколько, если:

средняя скорость передачи данных по каналу связи составляет  $2^{21}$  бит в секунду;

объём сжатого архиватором документа равен 10% исходного;

время, требуемое на сжатие документа, – 12 секунд, на распаковку – 2 секунды?

В ответе напишите букву А, если быстрее способ А, или Б, если быстрее способ Б. Сразу после буквы напишите число, обозначающее, на сколько секунд один способ быстрее другого.

Так, например, если способ Б быстрее способа А на 23 секунды, в ответе нужно написать Б23.

Единицы измерения «секунд», «сек.», «с.» к ответу добавлять не нужно.

Ответ: А130

11.2 Документ объёмом 20 Мбайт можно передать с одного компьютера на другой двумя способами.

А. Сжать архиватором, передать архив по каналу связи, распаковать.

Б. Передать по каналу связи без использования архиватора.

Какой способ быстрее и насколько, если:

средняя скорость передачи данных по каналу связи составляет  $2^{21}$  бит в секунду;

объём сжатого архиватором документа равен 90% исходного;

время, требуемое на сжатие документа, – 14 секунд, на распаковку – 3 секунды?

В ответе напишите букву А, если быстрее способ А, или Б, если быстрее способ Б. Сразу после буквы напишите число, обозначающее, на сколько секунд один способ быстрее другого.

Так, например, если способ Б быстрее способа А на 23 секунды, в ответе нужно написать Б23.

Единицы измерения «секунд», «сек.», «с.» к ответу добавлять не нужно.

11.3 Документ объёмом 30 Мбайт можно передать с одного компьютера на другой двумя способами.

А. Сжать архиватором, передать архив по каналу связи, распаковать.

Б. Передать по каналу связи без использования архиватора.

Какой способ быстрее и насколько, если:

средняя скорость передачи данных по каналу связи составляет  $2^{21}$  бит в секунду;

объём сжатого архиватором документа равен 90% исходного;

время, требуемое на сжатие документа, – 16 секунд, на распаковку – 2 секунды?

В ответе напишите букву А, если быстрее способ А, или Б, если быстрее способ Б. Сразу после буквы напишите число, обозначающее, на сколько секунд один способ быстрее другого.

Так, например, если способ Б быстрее способа А на 23 секунды, в ответе нужно написать Б23.

Единицы измерения «секунд», «сек.», «с.» к ответу добавлять не нужно.

11.4 Документ объёмом 12 Мбайт можно передать с одного компьютера на другой двумя способами.

А. Сжать архиватором, передать архив по каналу связи, распаковать.

Б. Передать по каналу связи без использования архиватора.

Какой способ быстрее и насколько, если:

средняя скорость передачи данных по каналу связи составляет  $2^{21}$  бит в секунду;

объём сжатого архиватором документа равен 75% исходного;

время, требуемое на сжатие документа, – 13 секунд, на распаковку – 3 секунды?

В ответе напишите букву А, если быстрее способ А, или Б, если быстрее способ Б. Сразу после буквы напишите число, обозначающее, на сколько секунд один способ быстрее другого.

Так, например, если способ Б быстрее способа А на 23 секунды, в ответе нужно написать Б23.

Единицы измерения «секунд», «сек.», «с.» к ответу добавлять не нужно.

11.5 Документ объёмом 10 Мбайт можно передать с одного компьютера на другой двумя способами.

А. Сжать архиватором, передать архив по каналу связи, распаковать.

Б. Передать по каналу связи без использования архиватора.

Какой способ быстрее и насколько, если:

средняя скорость передачи данных по каналу связи составляет  $2^{22}$  бит в секунду;

объём сжатого архиватором документа равен 80% исходного;

время, требуемое на сжатие документа, – 12 секунд, на распаковку – 3 секунды?

В ответе напишите букву А, если быстрее способ А, или Б, если быстрее способ Б. Сразу после буквы напишите число, обозначающее, на сколько секунд один способ быстрее другого.

Так, например, если способ Б быстрее способа А на 23 секунды, в ответе нужно написать Б23.

Единицы измерения «секунд», «сек.», «с.» к ответу добавлять не нужно.

11.6 Документ объёмом 40 Мбайт можно передать с одного компьютера на другой двумя способами.

А. Сжать архиватором, передать архив по каналу связи, распаковать.

Б. Передать по каналу связи без использования архиватора.

Какой способ быстрее и насколько, если:

средняя скорость передачи данных по каналу связи составляет  $2^{22}$  бит в секунду;

объём сжатого архиватором документа равен 90% исходного;

время, требуемое на сжатие документа, – 16 секунд, на распаковку – 2 секунды?

В ответе напишите букву А, если быстрее способ А, или Б, если быстрее способ Б. Сразу после буквы напишите число, обозначающее, на сколько секунд один способ быстрее другого.

Так, например, если способ Б быстрее способа А на 23 секунды, в ответе нужно написать Б23.

Единицы измерения «секунд», «сек.», «с.» к ответу добавлять не нужно.

В терминологии сетей TCP/IP маской сети называется двоичное число, определяющее, какая часть IP-адреса узла сети относится к адресу сети, а какая — к адресу самого узла в этой сети. Обычно маска записывается по тем же правилам, что и IP-адрес. Адрес сети получается в результате применения поразрядной конъюнкции к заданному IP-адресу узла и маске. По заданным IP-адресу узла и маске определите адрес сети.

IP –адрес узла: 217.19.128.131

Маска: 255.255.192.0

При записи ответа выберите из приведенных в таблице чисел четыре элемента IP-адреса и запишите в нужном порядке соответствующие им буквы, без использования точек.

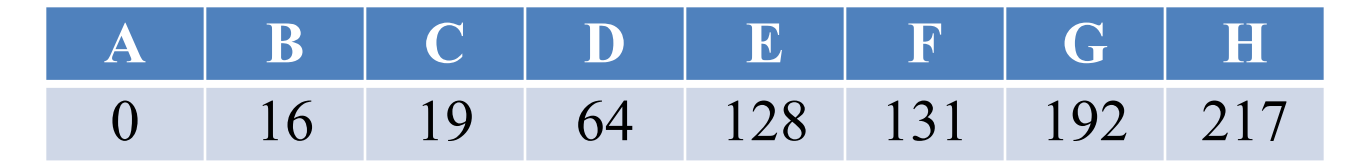

*Пример.*

*Пусть искомый IP-адрес 192.168.128.0, и дана таблица*

|  | $\mathbf A$ $\mathbf B$ $\mathbf C$ $\mathbf D$ |     | $\blacksquare$ | - 141 |
|--|-------------------------------------------------|-----|----------------|-------|
|  | 168 255                                         | 127 | $\bigcap$      | 1 Qʻ  |

*В этом случае правильный ответ будет записан в виде: HBAF*

#### **Решение:**

В маске 1 и 2 байт – максимальное число  $(2^8=256, B03M0)$ жные значения от 0 до 255), то есть в двоичном коде - все единицы. Так как A  $\&$  1 = A, то первые два байта маски сети совпадают с IP-адресом узла. Последний байт адреса сети будет равен 0, так как А  $\&$  0 = 0, а последний байт маски равен 0. Осталось найти 3 байт адреса сети. Переводим в 2 с.с. 3 байт из IP-адреса узла  $128_{10}$ =200<sub>8</sub>=10000000<sub>2</sub>. Переводим в 2 с.с.  $192_{10}$ =300<sub>8</sub>=11000000<sub>2</sub>. Поразрядная конъюнкция даёт 10 000 000<sub>2</sub>= 200<sub>8</sub>=128<sub>10</sub>.

Ответ: HCEA

В терминологии сетей TCP/IP маской сети называется двоичное число, определяющее, какая часть IP-адреса узла сети относится к адресу сети, а какая — к адресу самого узла в этой сети. Обычно маска записывается по тем же правилам, что и IP-адрес. Адрес сети получается в результате применения поразрядной конъюнкции к заданному IP-адресу узла и маске. По заданным IP-адресу узла и маске определите адрес сети.

IP –адрес узла: 64.128.208.194

Маска: 255.255.224.0

При записи ответа выберите из приведенных в таблице чисел четыре элемента IP-адреса и запишите в нужном порядке соответствующие им буквы, без использования точек.

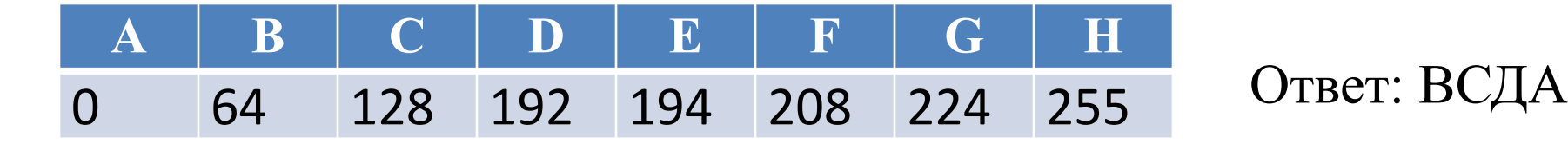

## **Источники**

- 1. Сборник задач для подготовки к ЕГЭ по информатике и ИКТ, А.П. Ищенко, А.А. Зинчик / под общ. ред. проф. д.т.н. А.А. Бобцова. СПб., 2010
- 2. Демоверсия ЕГЭ по информатике 2011 http://www.fipi.ru/view/sections/217/docs/514.html
- 3. Демоверсия ЕГЭ по информатике 2013 http://www.fipi.ru/view/sections/226/docs/627.html
- 4. Демоверсия ЕГЭ по информатике 2014 http://www.fipi.ru/view/sections/228/docs/660.html
- 5. Открытый банк заданий ЕГЭ http://www.fipi.ru/os11/xmodules/qprint/afrms.php?proj=
- 6. Блог http://galinabogacheva.livejournal.com/